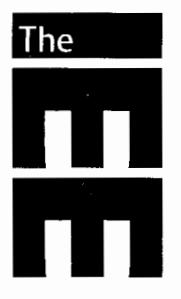

# **Electronics** Letters

Volume 39 Number 25 11th December 2003 ISSN 0013-5194 ELLEAK 39 (25) 1771 1874

Electronics Letters is published fortnightly except in December (25 issues in total).

2003 annual subscription prices: print or online £790.00/\$1320.00, combined print/online £948.00/\$1584.00. Single copy £40.00/\$65.00

Air mail service direct to subscribers an additional £62.00/\$108.00

All subscription inquiries and orders should be sent to IEE Publication Sales, PO Box 96, Stevenage SG1 2SD, United Kingdom. Telephone: +44 (0)1438 767328, Fax: +44 (0)1438 742792, E-mail: sales a iee.org

All other correspondence should be sent to the IEE Publishing Department, Michael Faraday House, Six Hills Way, Stevenage SG1 2AY, United Kingdom. Telephone: +44 (0)1438 767269, Fax: +44 (0)1438 767317, E-mail: eletters@iee.org

#### Scope and guide to authors

Electronics Letters embraces electronic science and engineering, telecommunications, optoelectronics and optical communication. Electronics Letters specialises in the rapid publication of short international research papers at the cutting edge of electronics technology.

Contributions should be in accordance with the Guide to Authors, found on the inside back cover or at http://www.iee.org/Publish/Journals/ProfJourn/JournEL/

#### **Electronics Letters Online**

Electronics Letters is available online through the IEE Online Journals service on the IEE's World Wide Web server. Articles are stored in PDF format and may be viewed and printed using the Adobe " Acrobat " Reader. Features include: browsable table of contents pages for each journal issue, cross-journal searching of bibliographic records (including authors, titles and abstracts) and the ability to print articles locally. The issues are added in advance of print publication.

For further information see http://ioj.iee.org/, email ioja iee.org or phone +44 (0)1438 765552.

#### Copyright and copying

This publication is copyright under the Berne Convention and the Universal Copyright Convention. All rights reserved. Apart from any copying under the UK Copyright, Designs and Patents Act 1988, Part 1, Section 38, whereby a single copy of an article may be supplied, under certain conditions, for the purpose of research or private study, by a library of a class prescribed by The Copyright (Librarians and Archivists) (Copying of Copyright Material) Regulations 1989:SI 1989/1212, no part of this publication may be reproduced, stored in a retrieval system or transmitted in any form or by any means without the prior permission of the copyright owners. Permission is, however, not required to copy abstracts of individual contributions on condition that a full reference to the source is shown.

#### Single copies may be made for the purpose of research or private study.

Authorisation to photocopy items for internal or personal use, or for the internal or personal use of specific clients, is granted by the IEE for libraries and other users registered with the Copyright Clearance Center Transactional Reporting Service, provided that the base fee of \$20.00 per copy is paid directly to the Copyright Clearance Center, Inc., 222 Rosewood Drive, Danvers. MA 10923, USA. 00135194/2000 \$20. This authorisation does not extend to other kinds of copying, such as copying for general distribution, for advertising or promotional purposes, for creating new collective works or for resale.

#### Multiple copying of the content of this publication without permission is always illegal.

The IEE is not as a body responsible for the opinions expressed by individual authors in Electronics Letters.

The IEE is a member of the Association of Learned & Professional Society Publishers.

Chief Executive of the IEE: Alf Roberts PhD CEng FIEE FInstP Publisher: Robin Mellors-Bourne Managing Editor: Anoushka Kulikowski Executive Editor: Helen Dyball Editorial Assistants: Carol Storton, Paul Rowley and Wendy Phillips Honorary Editors: Prof. Polina Bayvel FREng, Prof. Peter Clarricoats CBE FREng FRS, Prof. Chris Toumazou and Prof. Ian White

Typeset by: Techset Composition, 12 The Malverns, Cherry Orchard Lane, Salisbury SP2 7JG, United Kingdom Printed by: A. Mclay & Co. Limited, Longwood Drive, Forest Farm, Cardiff CF4 7ZB, United Kingdom

## $\epsilon$  2003: The Institution of Electrical Engineers

# Cellular neural network template for rotation of grey-scale images

### G. Costantini, D. Casali and R. Perfetti

A method for grey-scale image rotation using cellular neural networks (CNNs) is proposed. The rationale of the method is the conversion of image rotation into a small rotation followed by a sequence of translations of pixel blocks. The same programmable  $3 \times 3$  spacevarying template can be used in both cases.

Introduction: Cellular neural networks (CNNs) are spatial array processors with massive computational power and suitable for VLSI implementation  $[1, 2]$ . One of the most promising areas of application of CNNs is image processing. In the literature we can find a huge number of CNN templates (the elementary connection pattern of each cell) performing different and specialised image processing tasks. One of the most difficult operations for CNN processing is image rotation, due to the non-local character of this transformation. Some solutions have been proposed, but they are often limited to some peculiar situations such as the rotation of binary images [3, 4]. Moreover, sometimes an image translation of a non-integer number of pixels is required. Using the template proposed here, we can obtain both rotation of the image around any point, and translation of an integer or non-integer amount of pixels, this being with only one very general CNN template working on grey-scale images.

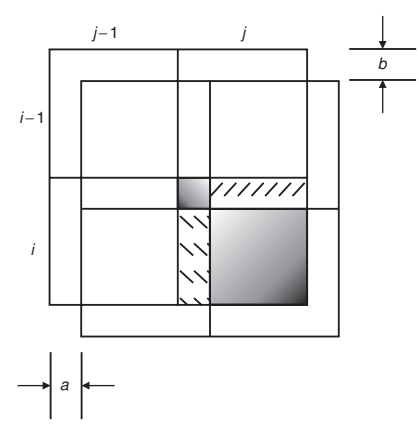

Fig. 1 Illustration of fractional translation

Translation: Translation of an image by a fraction of a pixel is illustrated in Fig. 1. We denote with  $a < 1$  the fractional translation to the right, with  $b < 1$  the fractional translation downwards. In this case there is a partial overlap of four neighbouring pixels over the 'new' pixel  $(i, j)$ ; the overlapping pixels are  $(i - 1, j - 1)$ ,  $(i - 1, j)$ ,  $(i, j-1)$  and  $(i, j)$  itself. The intensity  $u(i, j)$  of the pixel after translation can be computed as a weighted sum of four contributions:

$$
u^{\text{new}}(i,j) = u^{\text{old}}(i-1,j-1)ab + u^{\text{old}}(i-1,j)(1-a)b
$$
  
+ 
$$
u^{\text{old}}(i,j-1)a(1-b) + u^{\text{old}}(i,j)(1-a)(1-b)
$$
 (1)

The above formula can be generalised to obtain the translation of arbitrary  $\Delta x$ ,  $\Delta y \in [-1, +1]$  and can be implemented using a CNN where the input to cell  $C(i, j)$  corresponds to the pixel intensity  $u(i, j)$ . The feedback template is  $A = 0$ , and the input template is

$$
\mathbf{B}(\Delta x, \Delta y) = \begin{bmatrix} abVH & (1-a)bV & abV(1-H) \\ a(1-b)H & (1-a)(1-b) & a(1-b)(1-H) \\ ab(1-V)H & (1-a)b(1-V) & ab(1-V)(1-H) \end{bmatrix} \tag{2}
$$

where  $V = 1$  if  $\Delta y > 0$ ,  $V = 0$  otherwise;  $H = 1$  if  $\Delta x > 0$ ,  $H = 0$  otherwise;  $a = |\Delta x|$ ;  $b = |\Delta y|$ . When  $\Delta x$ ,  $\Delta y = \pm 1$ , we have an integer translation of one pixel in the horizontal and vertical directions.

from their original positions. After a rotation of an angle  $\varphi$  around a point  $(O_x, O_y)$ , the new co-ordinates of a point  $(x, y)$  can be computed as follows:

$$
x' = O_x + (x - O_x)\cos\varphi - (y - O_y)\sin\varphi
$$
 (3a)

$$
y' = O_y + (x - O_x)\sin\varphi + (y - O_y)\cos\varphi
$$
 (3b)

To obtain such a rotation, the pixel with  $x = j$  and  $y = i$  should be moved by the following quantities:

$$
\Delta x(i, j) = O_x + (j - O_x) \cos \varphi - (i - O_y) \sin \varphi - j \tag{4a}
$$

$$
\Delta y(i, j) = O_y + (j - O_x) \sin \varphi + (i - O_y) \cos \varphi - i \tag{4b}
$$

Let us consider a rotation angle  $\varphi$  such that  $|\Delta x| \leq 1$ ,  $|\Delta y| \leq 1$ , for every  $i, j$ . We call this kind of rotation small rotation. If we have an image with  $m$  rows and  $n$  columns, and we want to rotate it around one of its corners, with a simple trigonometric computation we can show that every angle  $\varphi$  such that  $|\varphi| \leq \varphi_L = \arctan(1/\max(m, n))$  will satisfy the condition of small rotation. If we rotate the image around a generic point  $(O_x, O_y)$  inside the image, we can have a greater  $\varphi_L$ , namely  $\varphi_L = \arctan(1/\max(m - O_y, n - O_x))$ . For small rotation, we can apply the template (2), where  $\Delta x$  and  $\Delta y$  are computed using expressions (4). In this case, however, the values of  $\Delta x$  and  $\Delta y$  depend on the coordinates  $(i, j)$  of the cell, so the template is space-varying.

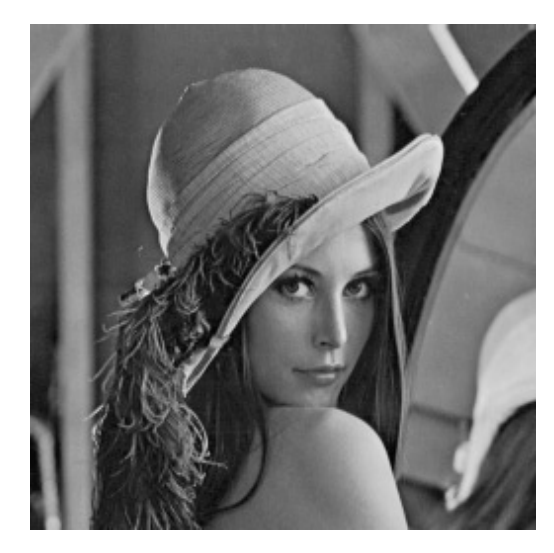

Fig. 2 Original Lenna image  $(256 \times 256)$ 

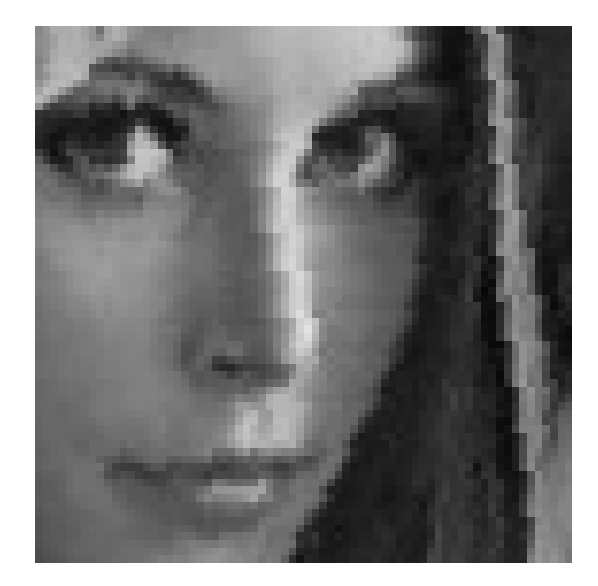

Fig. 3 Lenna image rotated  $-10^{\circ}$ , before applying the correction (a detail shown)

Small rotation: Image rotation corresponds to a movement of pixels

ELECTRONICS LETTERS 11th December 2003 Vol. 39 No. 25

*Rotation:* When  $|\varphi| > \varphi_L$ , the translation template will have  $a > 1$  and  $b > 1$ ; in this case we can replace a with  $a - floor(a)$ , and b with  $b$ *floor(b)*, where *floor(x)* is the largest integer less than or equal to x. As a result, every pixel will have a 'wrong' position: e.g. if the correct horizontal displacement is  $\Delta x$ , it is moved by  $\Delta x$  – *floor* ( $\Delta x$ ) (only the fractional part is obtained). However, this position error can be corrected in a systematic way due to the following facts. The whole image is decomposed into many regions; every region (excluding that containing the centre of rotation) is characterised by an integer position error, both in the horizontal and the vertical components; the position error is the same for every pixel in that region. The original Lenna image is shown in Fig. 2 and the regions can be seen in Fig. 3 where a detail is shown of the image in Fig. 2 after a small rotation corresponding to the fractional part of the rotation with  $\varphi = -10^{\circ}$  and centre given by the upper left corner.

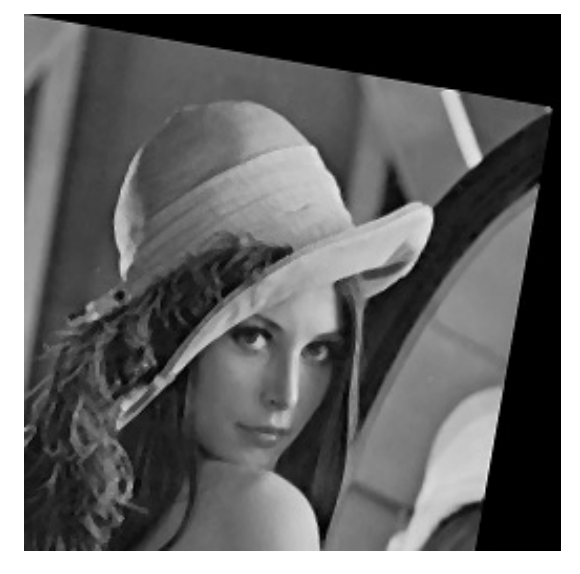

Fig. 4 Lenna image rotated  $-10^{\circ}$  after correction and filtering

The regions are arranged in oblique rows and columns, with slopes  $(\sin \varphi)/(1-\cos \varphi)$  and  $(\cos \varphi -1)/\sin \varphi$ . The column of regions that contains  $(O_x, O_y)$  has a correct vertical position; the nearest one must be translated by one pixel, the second by two, and so on. The row of regions that contains  $(O_x, O_y)$  has a correct horizontal position, the nearest one must be translated by one pixel, and so on. In summary, we suggest the following steps:

Step 1: Compute  $\Delta x$  and  $\Delta y$  using (4).

Step 2: Apply the small rotation corresponding to the fractional part of  $\Delta x$  and  $\Delta y$ , using template (2).

Step 3: Correct the position of every single region translating it horizontally and vertically using template (2) with  $\Delta x$ ,  $\Delta y = \pm 1$ , until it reaches the right location.

This method gives some sporadic errors along the edges between the regions. The number of regions (and so the number of edges) increases with the rotation angle  $\varphi$ . More exactly, for an image of dimensions m, *n*, with  $w = \max(m, n)$ , the number of region edges along the largest side is  $floor(\varphi/\varphi_L)$ , so for  $\varphi > w\varphi_L$  every pixel is a region edge, and the image is almost unrecognisable; for  $\varphi < \varphi_L$  we have no errors at all; for  $\varphi_L < \varphi w \varphi_L$  we have some degradation of the image that is proportional to the angle  $\varphi$ . These errors can easily be corrected with lowpass filtering, followed by highpass filtering to compensate for the edge smoothing effect. The resulting image degradation is negligible, as shown in the example in Fig. 4, where both filters have been implemented with CNN templates  $(A = 0)$ :

$$
\mathbf{B}_{LP} = \frac{1}{9} \begin{bmatrix} 1 & 1 & 1 \\ 1 & 1 & 1 \\ 1 & 1 & 1 \end{bmatrix} \quad \mathbf{B}_{HP} = \begin{bmatrix} -0.04 & -0.12 & -0.04 \\ -0.12 & 1.57 & -0.12 \\ -0.04 & -0.12 & -0.04 \end{bmatrix}
$$

*#* IEE 2003 30 October 2003 Electronics Letters Online No: 20031197

DOI: 10.1049/el:20031197

G. Costantini and D. Casali (Department of Electronics Engineering, University of Rome 'Tor Vergata', Via del Politecnico, Roma 1-00133, Italy)

R. Perfetti (Department of Electronic and Information Engineering, University of Perugia, Via G. Duranti, Perugia 93-06125, Italy)

E-mail: perfetti@diei.unipg.it

#### References

- 1 CHUA, L.O., and YANG, L.: 'Cellular neural networks: theory', IEEE Trans. Circuits Syst., 1988, CAS-35, pp. 1257–1272
- Int. J. Circuit Theory Appl., special issue on CNN Technology, 2002, 30, pp. 87–393
- NEMES, L., et al.: 'Analogic CNN algorithms for 3D interpolationapproximation and object rotation using controlled switched templates', Int. J. Circuit Theory Appl., 1996, 24, pp. 409–424
- 4 GAO, Q., MESSMER, P., and MOSCHYTZ, G.S.: 'Binary image rotation using cellular neural networks'. IEEE Int. Symp. on Circuits and Systems (ISCAS), Scottsdale, AZ, USA, 2002, Vol. 3, pp. 113–116